## **Technical Advisory**

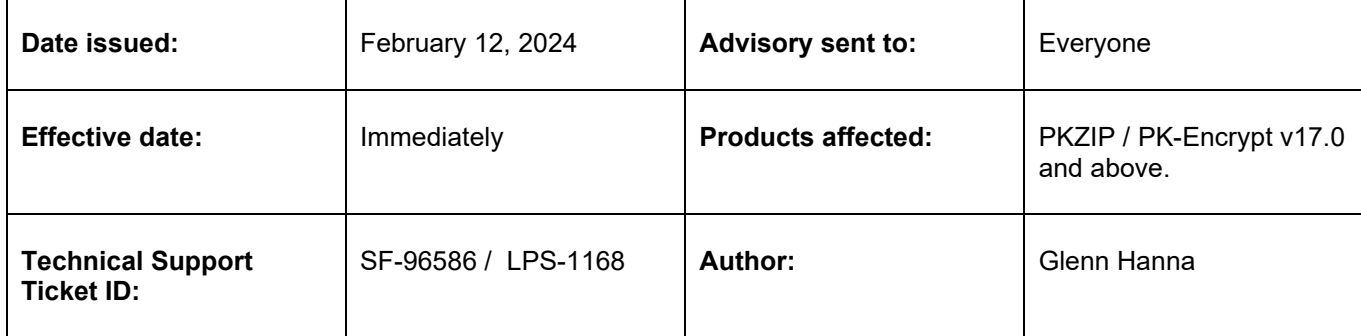

### **Summary of Issue:**

After upgrading to PKZIP / PK-Encrypt V17.0 or higher, customers are experiencing an OMVS Segment Not Defined error.

### **Symptoms:**

```
PKWMT03E ZPMT901E INITIALIZATION ERROR AT LABEL: DUBPROC 
ICH408I USER(some-user) GROUP(SYS1 ) NAME(some-name ) 
  CL(PROCESS ) 
  OMVS SEGMENT NOT DEFINED
```
**Detailed Description of Issue:**

An OMVS segment was not found and is now required for PKZIP / PK-Encrypt V17.0 and above.

Feature enhancement (LPS-1168) was introduced into the z/OS base product code to allow multiple POSIX subtasks to now run simultaneously within an address space (whereas the previous limit was 1).

An OMVS segment is required to perform this enhanced processing.

### **Solution**:

1. Define an OMVS Segment for each user.

**- OR -**

2. Define a default OMVS Segment that will be used by any user that does not have an OMVS Segment.

Copyright © 2024 PKWARE, Inc. All rights reserved.

PKWARE, the PKWARE Logo, PK Encrypt and PKZIP are registered trademarks of PKWARE, Inc.

# **Technical Advisory**

The steps mentioned below grant any user access to OMVS functions but does not provide any additional access. Further details can be found in the RACF Administrators Guide at this URL: [https://www.ibm.com/docs/en/zos/2.5.0?topic=aauitus-steps](https://www.ibm.com/docs/en/zos/2.5.0?topic=aauitus-steps-automatically-assigning-unique-ids-through-unix-services)[automatically-assigning-unique-ids-through-unix-services](https://www.ibm.com/docs/en/zos/2.5.0?topic=aauitus-steps-automatically-assigning-unique-ids-through-unix-services)

**PKWARE** 

Enter the following RACF commands. (Consult with your ACF2 or Top Secret Administrators Guide for further information for a Broadcom Security Product.)

The following commands require OMVS to only have unique UserIDs. This is recommended for auditability to USS functions. Permit ALTER access to UserIDs that are allowed to be shared.

- **RDEFINE UNIXPRIV SHARED.IDS UACC(NONE)**
- **SETROPTS CLASSACT(UNIXPRIV) RACLIST(UNIXPRIV)**

Next, define a single or range of valid UIDs and GIDs to be used. The UID is specified as the numeric value before the '**/**' within the **APPLDATA** parameter, and the GID after the '**/**' within the **APPLDATA** parm. You can define multiple single UID/GID pairs, or a range.

**Single UID/GID:**

• **RDEFINE FACILITY BPX.NEXT.USER APPLDATA('9999/10000')**

### **UID/GID Range:**

• **RDEFINE FACILITY BPX.NEXT.USER APPLDATA('10000-11000/20000-21000')**

The UID(s) and GID(s) are used as a default when an OMVS Segment is not found for a UserID.

Next, define the default OMVS UserID. Select an appropriate USERID name (replacing **BPXMODEL** below if another UserID is preferred).

• **ADDUSER BPXMODEL NAME('OMVS model user profile') OMVS(HOME('/tmp') PROGRAM('/bin/sh')) NOPASSWORD RESTRICTED**

Finally, tie the model UserID in APPLDATA to the BPX.UNIQUE.USER.

(When defining the default UserID, update the **APPLDATA** name below to the same name used in the command above if it is not **BPXMODEL**. )

- **RDEFINE FACILITY BPX.UNIQUE.USER APPLDATA('BPXMODEL')**
- **SETROPTS RACLIST(FACILITY) REFRESH**

After running SETROPTS to refresh the FACILITY class, a unique UID/GID will be generated, and the model UserID will be used when an OMVS segment is required.

Copyright © 2024 PKWARE, Inc. All rights reserved.

PKWARE, the PKWARE Logo, PK Encrypt and PKZIP are registered trademarks of PKWARE, Inc.